# The luatexbase-mcb package

Manuel Pégourié-Gonnard & Élie Roux Support: [lualatex-dev@tug.org](mailto:lualatex-dev@tug.org)

2010/10/10 v0.3

## **Abstract**

The primary feature of this package is to allow many functions to be registered in the same callback. Depending of the type of the callback, the functions will be combined in some way when the callback is called. Functions are provided for addition and removal of individual functions from a callback's list, with a priority system.

Additionally, you can create new callbacks that will be handled the same way as predefined callbacks, except that they must be called explicitly.

## **Contents**

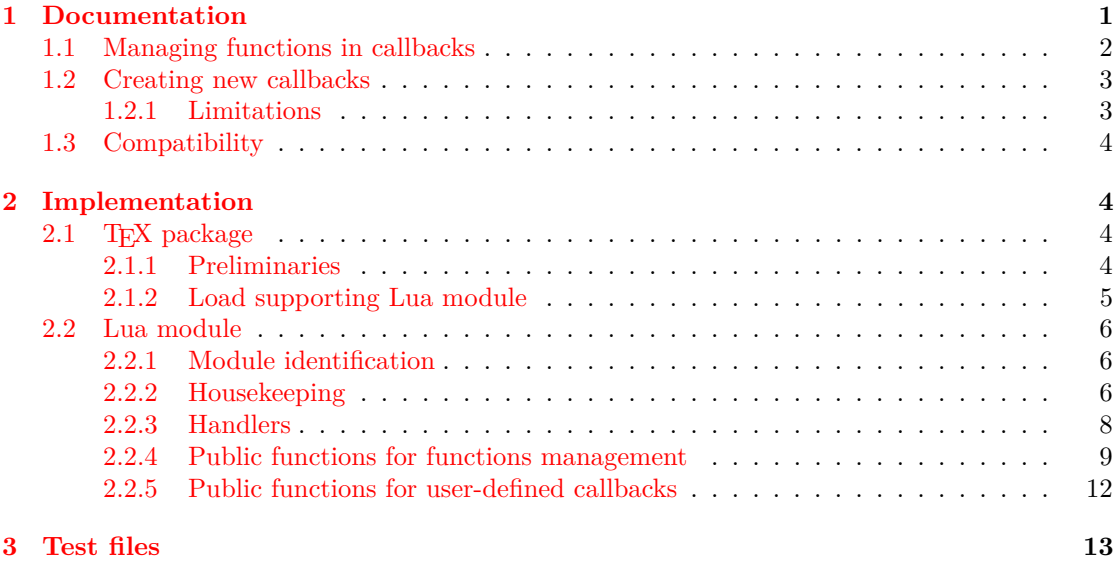

## <span id="page-0-0"></span>**1 Documentation**

Before we start, let me mention that test files are provided (they should be in the same directory as this PDF file). You can have a look at them, compile them and have a look at the log, if you want examples of how this module works.

## <span id="page-1-0"></span>**1.1 Managing functions in callbacks**

LuaTEX provides an extremely interesting feature, named callbacks. It allows to call some Lua functions at some points of the T<sub>EX</sub> algorithm (a *callback*), like when T<sub>EX</sub> breaks likes, puts vertical spaces, etc. The LuaTEX core offers a function called callback.register that enables to register a function in a callback.

The problem with callback.register is that is registers only one function in a callback. This package solves the problem by disabling callback.register and providing a new interface allowing many functions to be registered in a single callback.

The way the functions are combined together depends on the type of the callback. There are currently 4 types of callback, depending on the calling convention of the functions the callback can hold:

- **simple** is for functions that don't return anything: they are called in order, all with the same argument;
- **data** is for functions receiving a piece of data of nay type except node list head (and possibly other arguments) and returning it (possibly modified): the functions are called in order, and each is passed the return value of the previous (and the other arguments untouched, if any). The return value is that of the last function;
- **list** is a specialized variant of *data* for functions filtering node lists. Such functions may return either the head of a modified node list, or the boolean values true or false. The functions are chained the same way as for *data* except that for the following. If one function returns false, then false is immediately return and the following functions are *not* called. If one function returns true, then the same head is passed to the next function. If all functions return true, then true is returned, otherwise the return value of the last function not returning true is used.
- **first** is for functions with more complex signatures; functions in this type of callback are *not* combined: only the first one (according to priorities) is executed.

To add a function to a callback, use:

luatexbase.add\_to\_callback(name, func, description, priority)

The first argument is the name of the callback, the second is a function, the third one is a string used to identify the function later, and the optional priority is a positive integer, representing the rank of the function in the list of functions to be executing for this callback. So, 1 is the highest priority. If no priority is specified, the function is appended to the list, that is, its priority is the one of the last function plus one.

The priority system is intended to help resolving conflicts between packages competing on the same callback, but it cannot solve every possible issue. If two packages request priority 1 on the same callback, then the last one loaded will win.

To remove a function from a callback, use:

luatexbase.remove\_from\_callback(name, description)

The first argument must be the name of the callback, and the second one the description used when adding the function to this callback. You can also remove all functions from a callback at once using

```
luatexbase.reset_callback(name, make_false)
```
The make\_false argument is optional. If it is true (repeat: true, not false) then the value false is registered in the callback, which has a special meaning for some callback.

Note that reset callback is very invasive since it removes all functions possibly installed by other packages in this callback. So, use it with care if there is any chance that another package wants to share this callback with you.

When new functions are added at the beginning of the list, other functions are shifted down the list. To get the current rank of a function in a callback's list, use:

priority = luatexbase.priority\_in\_callback(name, description)

Again, the description is the string used when adding the function. If the function identified by this string is not in this callback's list, the priority returned is the boolean value false.

#### <span id="page-2-0"></span>**1.2 Creating new callbacks**

This package also provides a way to create and call new callbacks, in addition to the default LuaT<sub>F</sub>X callbacks.

luatexbase.create\_callback(name, type, default)

The first argument is the callback's name, it must be unique. Then, the type goes as explained above, it is given as a string. Finally all user-defined callbacks have a default function which  $must<sup>1</sup>$  $must<sup>1</sup>$  $must<sup>1</sup>$  be provided as the third argument. It will be used when no other function is registered for this callback.

Functions are added to and removed from user-defined callbacks just the same way as predefined callback, so the previous section still applies. There is one difference, however: user-defined callbacks must be called explicitly at some point in your code, while predefined callbacks are called automatically by LuaT<sub>EX</sub>. To do so, use:

```
luatexbase.call_callback(name, arguments...)
```
The functions registered for this callback (or the default function) will be called with arguments... as arguments.

#### <span id="page-2-1"></span>**1.2.1 Limitations**

For callbacks of type first, our new management system isn't actually better than good old callback.register. For some of them, is may be possible to split them into many callbacks, so that these callbacks can accept multiple functions. However, its seems risky and limited in use and is therefore nor implemented.

At some point, luatextra used to split open\_read\_file that way, but support for this was removed. It may be added back (as well as support for other split callbacks) if it appears there is an actual need for it.

<span id="page-2-2"></span><sup>&</sup>lt;sup>1</sup>You can obviously provide a dummy function. If you're doing so often, please tell me, I may want to make this argument optional.

## <span id="page-3-0"></span>**1.3 Compatibility**

Some callbacks have a calling convention that varies depending on the version of LuaT<sub>EX</sub> used. This package *does not* try to track the type of the callbacks in every possible version of LuaT<sub>E</sub>X. The types are based on the last stable beta version (0.60.2 at the time this doc is written).

However, for callbacks that have the same calling convention for every version of  $\text{LuaT}_{\text{F}}X$ , this package should work with the same range of LuaTEX version as other packages in the luatexbase bundle (currently, 0.25.4 to 0.60.2).

## <span id="page-3-1"></span>**2 Implementation**

## <span id="page-3-2"></span>2.1 T<sub>E</sub>X package

1  $\langle$ \*texpackage $\rangle$ 

#### <span id="page-3-3"></span>**2.1.1 Preliminaries**

Reload protection, especially for Plain T<sub>E</sub>X.

```
2 \csname lltxb@mcb@loaded\endcsname
3 \expandafter\let\csname lltxb@mcb@loaded\endcsname\endinput
   Catcode defenses.
4 \begingroup
5 \catcode123 1 % {
6 \catcode125 2 % }
7 \catcode 35 6 % #
8 \toks0{}%
9 \def\{x{}y10 \def\y#1 #2 {%
11 \toks0\expandafter{\the\toks0 \catcode#1 \the\catcode#1}%
12 \edef\x{\x \catcode#1 #2}}%
13 \y 123 1 % {
14 \y 125 2 % }
15 \y 35 6 % #
16 \y 10 12 % ^^J
17 \y 34 12 % "
18 \y 36 3 % $ $
19 \y 39 12 % '
20 \y 40 12 % (
21 \y 41 12 % )
22 \y 42 12 % *
23 \y 43 12 % +
24 \y 44 12 % ,
25 \y 45 12 % -
26 \y 46 12 % .
27 \y 47 12 % /
28 \y 60 12 \% <
29 \forall 51 12 % =
30 \y 64 11 % @ (letter)
31 \quad \text{ly} \quad 62 \quad 12 \text{ %} >32 \y 95 12 % _ (other)
33 \y 96 12 % '
34 \edef\y#1{\endgroup\edef#1{\the\toks0\relax}\x}%
```

```
35 \expandafter\y\csname lltxb@mcb@AtEnd\endcsname
```
Package declaration.

```
36 \begingroup
```

```
37 \expandafter\ifx\csname ProvidesPackage\endcsname\relax
38 \def\x#1[#2]{\immediate\write16{Package: #1 #2}}
39 \else
40 \let\x\ProvidesPackage
41 \fi
42 \expandafter\endgroup
43 \x{luatexbase-mcb}[2010/10/10 v0.3 Callback management for LuaTeX]
```
Make sure LuaTEX is used.

```
44 \begingroup\expandafter\expandafter\expandafter\endgroup
45 \expandafter\ifx\csname RequirePackage\endcsname\relax
46 \input ifluatex.sty
47 \else
48 \RequirePackage{ifluatex}
49 \fi
50 \ifluatex\else
51 \begingroup
52 \expandafter\ifx\csname PackageError\endcsname\relax
53 \def\x#1#2#3{\begingroup \newlinechar10
54 \errhelp{#3}\errmessage{Package #1 error: #2}\endgroup}
55 \overline{\smash{\big)}\ \ }56 \let\x\PackageError
57 \fi
58 \expandafter\endgroup
59 \x{luatexbase-attr}{LuaTeX is required for this package. Aborting.}{%
60 This package can only be used with the LuaTeX engine^^J%
61 (command 'lualatex' or 'luatex').^^J%
62 Package loading has been stopped to prevent additional errors.}
63 \lltxb@mcb@AtEnd
64 \expandafter\endinput
65 \fi
```
## <span id="page-4-0"></span>**2.1.2 Load supporting Lua module**

First load luatexbase-loader (hence luatexbase-compat), then the supporting Lua module.

```
66 \begingroup\expandafter\expandafter\expandafter\endgroup
67 \expandafter\ifx\csname RequirePackage\endcsname\relax
68 \input luatexbase-modutils.sty
69 \else
70 \RequirePackage{luatexbase-modutils}
71 \ifmmode \big\vert 71 \ifmmode \big\vert72 \luatexbase@directlua{require('luatexbase.mcb')}
   That's all folks!
```

```
73 \lltxb@mcb@AtEnd
```

```
74 \langle/texpackage\rangle
```
### <span id="page-5-0"></span>**2.2 Lua module**

75  $\langle \ast |$ ua $\rangle$ 

## <span id="page-5-1"></span>**2.2.1 Module identification**

```
76 module('luatexbase', package.seeall)
77 local err, warning, info = luatexbase.provides_module({
78 name = "luatexbase-mcb",<br>79 version = 0.2,
79 version
80 date = "2010/05/12",
81 description = "register several functions in a callback",
82 author = "Hans Hagen, Elie Roux and Manuel Pegourie-Gonnard",
83 copyright = "Hans Hagen, Elie Roux and Manuel Pegourie-Gonnard",
84 license = "CCO",
85 })
```
#### <span id="page-5-2"></span>**2.2.2 Housekeeping**

The main table: keys are callback names, and values are the associated lists of functions. More precisely, the entries in the list are tables holding the actual function as func and the identifying description as description. Only callbacks with a non-empty list of functions have an entry in this list.

```
86 local callbacklist = callbacklist or { }
```
Numerical codes for callback types, and name to value association (the table keys are strings, the values are numbers).

```
87 local list, data, first, simple = 1, 2, 3, 4
88 local types = {
89 list = list,
90 data = data,
91 first = first,
92 simple = simple,
93 }
```
Now, list all predefined callbacks with their current type, based on the LuaTeX manual version 0.60.2.

```
94 local callbacktypes = callbacktypes or {
```
Section 4.1.1: file discovery callbacks.

```
95 find_read_file = first,
96 find_write_file = first,
97 find font file = data,
98 find output file = data,
99 find format file = data,
100 find_vf_file = data,
101 find_ocp_file = data,
102 find_map_file = data,
103 find_enc_file = data,
104 find_sfd_file = data,
105 find\_pk\_file = data,<br>106 find data file = data,
106 find_data_file
107 find_opentype_file = data,
108 find_truetype_file = data,
109 find_type1_file = data,
110 find\_image_file = data,
```
Section 4.1.2: file reading callbacks.

| 111 | open_read_file     | = first, |
|-----|--------------------|----------|
| 112 | read_font_file     | = first, |
| 113 | read_vf_file       | = first, |
| 114 | read_ocp_file      | = first, |
| 115 | read_map_file      | = first. |
| 116 | read_enc_file      | = first, |
| 117 | read sfd file      | = first, |
| 118 | read_pk_file       | = first, |
| 119 | read_data_file     | = first, |
| 120 | read_truetype_file | = first, |
| 121 | read_type1_file    | = first, |
| 122 | read_opentype_file | = first. |
|     |                    |          |

Section 4.1.3: data processing callbacks.

```
123 process_input_buffer = data,
124 process_output_buffer = data,
```

```
125 token_filter = first,
```
Section 4.1.4: node list processiong callbacks.

```
126 buildpage_filter = simple,
127 pre_linebreak_filter = list,
128 linebreak_filter = list,
129 post_linebreak_filter = list,
130 hpack_filter = list,
131 vpack_filter = list,
132 pre_output_filter = list,
133 hyphenate = simple,
134 ligaturing = simple,
135 kerning = simple,
136 mlist_to_hlist = list,
```
Section 4.1.5: information reporting callbacks.

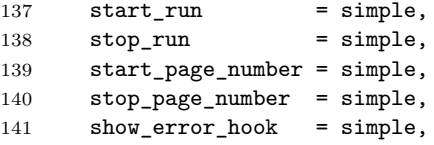

Section 4.1.6: font-related callbacks.

```
142 define_font = first,
143 }
```
All user-defined callbacks have a default function. The following table's keys are the names of the user-defined callback, the associated value is the default functon for this callback. This table is also used to identify the user-defined callbacks.

```
144 local lua_callbacks_defaults = \{ \}
```
Overwrite callback.register, but save it first. Also define a wrapper that automatically raise an error when something goes wrong.

```
145 local original_register = original_register or callback.register
146 callback.register = function ()
147 err("function callback.register has been trapped,\n"
```

```
148 .."please use luatexbase.add_to_callback instead.")
149 end
150 local function register_callback(...)
151 return assert(original_register(...))
152 end
```
#### <span id="page-7-0"></span>**2.2.3 Handlers**

Normal (as opposed to user-defined) callbacks have handlers depending on their type. The handler function is registered into the callback when the first function is added to this callback's list. Then, when the callback is called, then handler takes care of running all functions in the list. When the last function is removed from the callback's list, the handler is unregistered.

More precisely, the functions below are used to generate a specialized function (closure) for a given callback, which is the actual handler.

Handler for list callbacks.

```
153 local function listhandler (name)
154 return function(head,...)
155 local ret
156 local alltrue = true
157 for _, f in ipairs(callbacklist[name]) do
158 ret = f.func(head, ...)
159 if ret == false then
160 warn("function '%s' returned false\nin callback '%s'",
161 f.description, name)
162 break
163 end
164 if ret ~= true then
165 alltrue = false
166 head = ret
167 end
168 end
169 return alltrue and true or head
170 end
171 end
  Handler for data callbacks.
172 local function datahandler (name)
```

```
173 return function(data, ...)
174 for _, f in ipairs(callbacklist[name]) do
175 data = f.func(data, ...)176 end
177 return data
178 end
179 end
```
Handler for first callbacks. We can assume callbacklist[name] is not empty: otherwise, the function wouldn't be registered in the callback any more.

```
180 local function firsthandler (name)
181 return function(...)
182 return callbacklist[name][1].func(...)
183 end
184 end
```
Handler for simple callbacks.

```
185 local function simplehandler (name)
186 return function(...)
187 for _, f in ipairs(callbacklist[name]) do
188 f.func(...)
189 end
190 end
191 end
```
Finally, keep a handlers table for indexed access.

```
192 local handlers = {
193 [list] = listhandler,
194 [data] = datahandler,
195 [first] = firsthandler,
196 [simple] = simplehandler,
197 }
```
## <span id="page-8-0"></span>**2.2.4 Public functions for functions management**

Add a function to a callback. First check arguments.

```
198 function add_to_callback (name,func,description,priority)
199 if type(func) ~= "function" then
200 return err("unable to add function:\nno proper function passed")
201 end
202 if not name or name == "" then
203 err("unable to add function:\nno proper callback name passed")
204 return
205 elseif not callbacktypes[name] then
206 err("unable to add function:\langle n' \rangles' is not a valid callback", name)
207 return
208 end
209 if not description or description == "" then
210 err("unable to add function to '%s':\nno proper description passed",
211 name)
212 return
213 end
214 if priority_in_callback(name, description) then
215 err("function '%s' already registered\nin callback '%s'",
216 description, name)
217 return
218 end
```
Then test if this callback is already in use. If not, initialise its list and register the proper handler.

```
219 local l = \text{callbacklist}[name]
220 if not l then
221 1 = {\}222 callbacklist[name] = l
223 if not lua_callbacks_defaults[name] then
224 register_callback(name, handlers[callbacktypes[name]](name))
225 end
226 end
```
Actually register the function.

```
227 local f = f228 func = func,
229 description = description,
230 }
231 priority = tonumber(priority)
232 if not priority or priority > #l then
233 priority = #l+1
234 elseif priority < 1 then
235 priority = 1
236 end
237 table.insert(l,priority,f)
```
Keep user informed.

```
238 if callbacktypes[name] == first and #l ~= 1 then
239 warning("several functions in '%s',\n"
240 .."only one will be active.", name)
241 end
242 info("inserting '%s'\nat position %s in '%s'",
243 description, priority, name)
244 end
```
Remove a function from a callback. First check arguments.

```
245 function remove_from_callback (name, description)
246 if not name or name == "" then
247 err("unable to remove function:\nno proper callback name passed")
248 return
249 elseif not callbacktypes[name] then
250 err("unable to remove function:\n'%s' is not a valid callback", name)
251 return
252 end
253 if not description or description == "" then
254 err(
255 "unable to remove function from '%s':\nno proper description passed",
256 name)
257 return
258 end
259 local l = \text{callbacklist}[name]
260 if not l then
261 err("no callback list for '%s'",name)
262 return
263 end
```
Then loop over the callback's function list until we find a matching entry. Remove it and check if the list gets empty: if so, unregister the callback handler unless the callback is user-defined.

```
264 local index = false<br>265 for k.v in ipairs(1)
      for k,v in ipairs(1) do
266 if v.description == description then
267 index = k
268 break
269 end
270 end
271 if not index then
```

```
272 err("unable to remove '%s'\nfrom '%s'", description, name)
273 return
274 end
275 table.remove(l, index)
276 info("removing '%s'\nfrom '%s'", description, name)
277 if table.maxn(1) == 0 then
278 callbacklist[name] = nil
279 if not lua_callbacks_defaults[name] then
280 register_callback(name, nil)
281 end
282 end
283 return
284 end
```
Remove all the functions registered in a callback. Unregisters the callback handler unless the callback is user-defined.

```
285 function reset_callback (name, make_false)
286 if not name or name == "" then
287 err("unable to reset:\nno proper callback name passed")
288 return
289 elseif not callbacktypes[name] then
290 err("unable to reset '%s':\nis not a valid callback", name)
291 return
292 end
293 info("resetting callback '%s'", name)
294 callbacklist[name] = nil
295 if not lua_callbacks_defaults[name] then
296 if make_false == true then
297 info("setting '%s' to false", name)
298 register_callback(name, false)
299 else
300 register_callback(name, nil)
301 end
302 end
303 end
```
Get a function's priority in a callback list, or false if the function is not in the list.

```
304 function priority_in_callback (name, description)
305 if not name or name == ""
306 or not callbacktypes[name]
307 or not description then
308 return false
309 end
310 local l = \text{callbacklist}[name]
311 if not l then return false end
312 for p, f in pairs(l) do
313 if f.description == description then
314 return p
315 end
316 end
317 return false
318 end
```
#### <span id="page-11-0"></span>**2.2.5 Public functions for user-defined callbacks**

This first function creates a new callback. The signature is create(name, ctype, default) where name is the name of the new callback to create, ctype is the type of callback, and default is the default function to call if no function is registered in this callback.

The created callback will behave the same way LuaTEX callbacks do, you can add and remove functions in it. The difference is that the callback is not automatically called, the package developer creating a new callback must also call it, see next function.

```
319 function create_callback(name, ctype, default)
```

```
320 if not name then
321 err("unable to call callback:\nno proper name passed", name)
322 return nil
323 end
324 if not ctype or not default then
325 err("unable to create callback '\s':\n"
326 .."callbacktype or default function not specified", name)
327 return nil
328 end
329 if callbacktypes[name] then
330 err("unable to create callback '%s':\ncallback already exists", name)
331 return nil
332 end
333 ctype = types[ctype]
334 if not ctype then
335 err("unable to create callback '%s':\ntype '%s' undefined", name, ctype)
336 return nil
337 end
338 info("creating '%s' type %s", name, ctype)
339 lua_callbacks_defaults[name] = default
340 callbacktypes[name] = ctype
341 end
```
This function calls a callback. It can only call a callback created by the create function.

```
342 function call_callback(name, ...)
343 if not name then
344 err("unable to call callback:\nno proper name passed", name)
345 return nil
346 end
347 if not lua_callbacks_defaults[name] then
348 err("unable to call lua callback '%s':\nunknown callback", name)
349 return nil
350 end
351 local l = \text{callbacklist}[name]
352 local f
353 if not l then
354 f = lua_callbacks_defaults[name]
355 else
356 f = handlers[callbacktypes[name]](name)
357 if not f then
358 err("unknown callback type")
359 return
360 end
361 end
```

```
362 return f(...)
363 end
    That's all folks!
```
364  $\langle$ /lua)

## <span id="page-12-0"></span>**3 Test files**

A few basic tests for Plain and LaTeX. Use a separate Lua file for convenience, since this package works on the Lua side of the force.

```
365 \langle *test|lua\rangle366 local msg = texio.write_nl
```
Test the management functions with a predefined callback.

```
367 local function sample(head,...)
368 return head, true
369 end
370 local prio = luatexbase.priority_in_callback
371 msg("\n*********\n* Testing management functions\n*********")
372 luatexbase.add_to_callback("hpack_filter", sample, "sample one", 1)
373 luatexbase.add_to_callback("hpack_filter", sample, "sample two", 2)
374 luatexbase.add_to_callback("hpack_filter", sample, "sample three", 1)
375 assert(prio("hpack_filter", "sample three"))
376 luatexbase.remove_from_callback("hpack_filter", "sample three")
377 assert(not prio("hpack_filter", "sample three"))
378 luatexbase.reset_callback("hpack_filter")
379 assert(not prio("hpack_filter", "sample one"))
```
Create a callback, and check that the managment functions work with this callback too.

```
380 local function data_one(s)
381 texio.write_nl("I'm data 1 whith argument: "..s)
382 return s
383 end
384 local function data_two(s)
385 texio.write_nl("I'm data 2 whith argument: "..s)
386 return s
387 end
388 local function data_three(s)
389 texio.write_nl("I'm data 3 whith argument: "..s)
390 return s
391 end
392 msg("\n*********\n* Testing user-defined callbacks\n*********")
393 msg("* create one")
394 luatexbase.create_callback("fooback", "data", data_one)
395 msg("* call it")
396 luatexbase.call_callback("fooback", "default")
397 msg("* add two functions")
398 luatexbase.add_to_callback("fooback", data_two, "function two", 2)
399 luatexbase.add_to_callback("fooback", data_three, "function three", 1)
400 msg("* call")
401 luatexbase.call_callback("fooback", "all")
402 msg("* rm one function")
```

```
403 luatexbase.remove_from_callback("fooback", "function three")
404 msg("* call")
405 luatexbase.call_callback("fooback", "all but three")
406 msg("* reset")
407 luatexbase.reset_callback("fooback")
408 msg("* call")
409 luatexbase.call_callback("fooback", "default")
```
Now, we want to make each handler run at least once. So, define dummy functions and register them in various callbacks. We will make sure the callbacks are executed on the TFX end. Also, we want to check that everything works when we unload the functions either one by one, or using reset.

A list callback.

```
410 function add_hpack_filter()
411 luatexbase.add_to_callback('hpack_filter', function(head, ...)
412 texio.write_nl("I'm a dummy hpack_filter")
413 return head
414 end,
415 'dummy hpack filter')
416 luatexbase.add_to_callback('hpack_filter', function(head, ...)
417 texio.write_nl("I'm an optimized dummy hpack_filter")
418 return true
419 end,
420 'optimized dummy hpack filter')
421 end
422 function rm_one_hpack_filter()
423 luatexbase.remove_from_callback('hpack_filter', 'dummy hpack filter')
424 end
425 function rm_two_hpack_filter()
426 luatexbase.remove_from_callback('hpack_filter',
427 'optimized dummy hpack filter')
428 end
   A simple callback.
429 function add_hyphenate()
430 luatexbase.add_to_callback('hyphenate', function(head, tail)
431 texio.write_nl("I'm a dummy hyphenate")
432 end,
433 'dummy hyphenate')
434 luatexbase.add_to_callback('hyphenate', function(head, tail)
435 texio.write_nl("I'm an other dummy hyphenate")
436 end,
437 'other dummy hyphenate')
438 end
439 function rm_one_hyphenate()
440 luatexbase.remove_from_callback('hyphenate', 'dummy hyphenate')
441 end
442 function rm_two_hyphenate()
443 luatexbase.remove_from_callback('hyphenate', 'other dummy hyphenate')
444 end
   A first callback.
```

```
445 function add_find_write_file()
```

```
446 luatexbase.add_to_callback('find_write_file', function(id, name)
447 texio.write_nl("I'm a dummy find_write_file")
448 return "dummy-"..name
449 end,
450 'dummy find_write_file')
451 luatexbase.add_to_callback('find_write_file', function(id, name)
452 texio.write_nl("I'm an other dummy find_write_file")
453 return "dummy-other-"..name
454 end,
455 'other dummy find_write_file')
456 end
457 function rm_one_find_write_file()
458 luatexbase.remove_from_callback('find_write_file',
459 'dummy find_write_file')
460 end
461 function rm_two_find_write_file()
462 luatexbase.remove from callback('find write file',
463 'other dummy find_write_file')
464 end
    A data callback.
465 function add_process_input_buffer()
466 luatexbase.add_to_callback('process_input_buffer', function(buffer)
467 return buffer.."\\msg{dummy}"
468 end,
469 'dummy process_input_buffer')
470 luatexbase.add_to_callback('process_input_buffer', function(buffer)
471 return buffer.."\\msg{otherdummy}"
472 end,
473 'other dummy process_input_buffer')
474 end
475 function rm_one_process_input_buffer()
476 luatexbase.remove_from_callback('process_input_buffer',
477 'dummy process_input_buffer')
478 end
479 function rm_two_process_input_buffer()
480 luatexbase.remove_from_callback('process_input_buffer',
481 'other dummy process_input_buffer')
482 end
483 \langle/testlua)
484 (testplain)\input luatexbase-mcb.sty
485 (testlatex)\RequirePackage{luatexbase-mcb}
486 \langle *testplain, testlates \rangle487 \catcode 64 11
488 \def\msg{\immediate\write16}
489 \msg{===== BEGIN =====}
```
Loading the lua files tests that the management functions can be called without raising errors.

```
490 \luatexbase@directlua{dofile('test-mcb.lua')}
```
We now want to load and unload stuff from the various callbacks have them called to test the handlers. Here is a helper macro for that.

\def\test#1#2{%

```
492 \msg{^^J*********^^J* Testing #1 (type #2)^^J*********}
493 \msg{* Add two functions}
494 \luatexbase@directlua{add_#1()}
495 \csname test_#1\endcsname
496 \msg{* Remove one}
497 \luatexbase@directlua{rm_one_#1()}
498 \csname test_#1\endcsname
499 \msg{* Remove the second}
500 \luatexbase@directlua{rm_two_#1()}
501 \csname test_#1\endcsname
502 \msg{* Add two functions again}
503 \luatexbase@directlua{add_#1()}
504 \csname test_#1\endcsname
505 \msg{* Remove all functions}
506 \luatexbase@directlua{luatexbase.reset_callback("#1")}
507 \csname test_#1\endcsname
508 }
```
For each callback, we need a specific macro that triggers it. For the hyphenate test, we need to untrap  $\text{first, in the LATEX case.}$ 

```
509 \catcode'\_ 11
510 (testlatex) \everypar{}
511 \def\test_hpack_filter{\setbox0=\hbox{bla}}
512 \def\test_hyphenate{\showhyphens{hyphenation}}
513 \def\test_find_write_file{\immediate\openout15 test-mcb-out.log}
514 \def\test_process_input_buffer{\input test-mcb-aux.tex}
    Now actually test them
515 \test{hpack_filter}{list}
```

```
516 \test{hyphenate}{simple}
517 \test{find_write_file}{first}
518 \test{process_input_buffer}{data}
```
Done.

```
519 \msq\{==== END =====}
520 \langle/testplain, testlatex)
521 \langle testplain\rangle\522 (testlatex)\stop
```